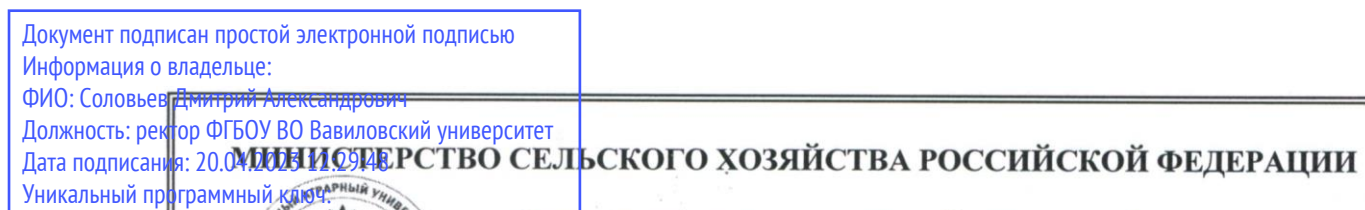

528682d78e67 e566ab07

Федеральное государственное бюджетное образовательное учреждение высшего образования «Саратовский государственный аграрный университет имени Н.И. Вавилова»

COPJIACOBAHO Заведующий кафедрой /Макаров С.А./  $20d\lambda \Gamma$ . uamma

**735a12** 

**УТВЕРЖДАЮ** Декан факультета Halbeer/ ITabro A.B.  $\frac{d}{31}$  m unama  $20 \lambda \lambda r$ .

## РАБОЧАЯ ПРОГРАММА ДИСЦИПЛИНЫ

Дисциплина

## РАЗРАБОТКА ТЕХНИЧЕСКОЙ ДОКУМЕНТАЦИИ АГРОРОБОТИЗИРОВАННЫХ СРЕДСТВ И **КОМПЛЕКСОВ**

Агроробототехника и интелектуальные

системы управления в АПК

Направление подготовки 35.03.06 Агроинженерия

Направленность (профиль)

Квалификация выпускника

Бакалавр

Нормативный срок обучения

4 года

Форма обучения

Очная

Разработчик: доцент, Венскайтис В.В.

подпись

Саратов 2022

#### **1. Цель освоения дисциплины**

Целью изучения дисциплины «Разработка технической документации агророботизированных средств и комплексов» является формирование у обучающихся навыков разработки технической документации для проектирования агророботизированных средств и комплексов, а также их технологического оборудования.

#### **2. Место дисциплины в структуре ОПОП ВО**

В соответствии с учебным планом по направлению подготовки 35.03.06 Агроинженерия дисциплина «Разработка технической документации агророботизированных средств и комплексов» относится к дисциплинам части формируемой участниками образовательных отношений первого блока.

Для изучения данной дисциплины необходимы знания, умения и навыки, формируемые предшествующими дисциплинами, практиками: «Начертательная геометрия и инженерная графика», «Материаловедение и технология конструкционных материалов», «Метрология, стандартизация и сертификация», «Информатика», «САПР агророботизированных средств и комплексов».

Дисциплина «Разработка технической документации агророботизированных средств и комплексов» является базовой для изучения дисциплины «Эксплуатация агроробототехнических средств и комплексов в агроинженерии», «Ремонт агроробототехнических средств и комплексов», преддипломной практики, а также для подготовки и защиты выпускной квалификационной работы.

#### **3. Перечень планируемых результатов обучения по дисциплине, соотнесенных с планируемыми результатами освоения ОПОП ВО**

Изучение дисциплины «Разработка технической документации агророботизированных средств и комплексов» направлено на формирование у обучающихся компетенций, представленных в табл. 1

# Таблица 1

# Требования к результатам освоения дисциплины

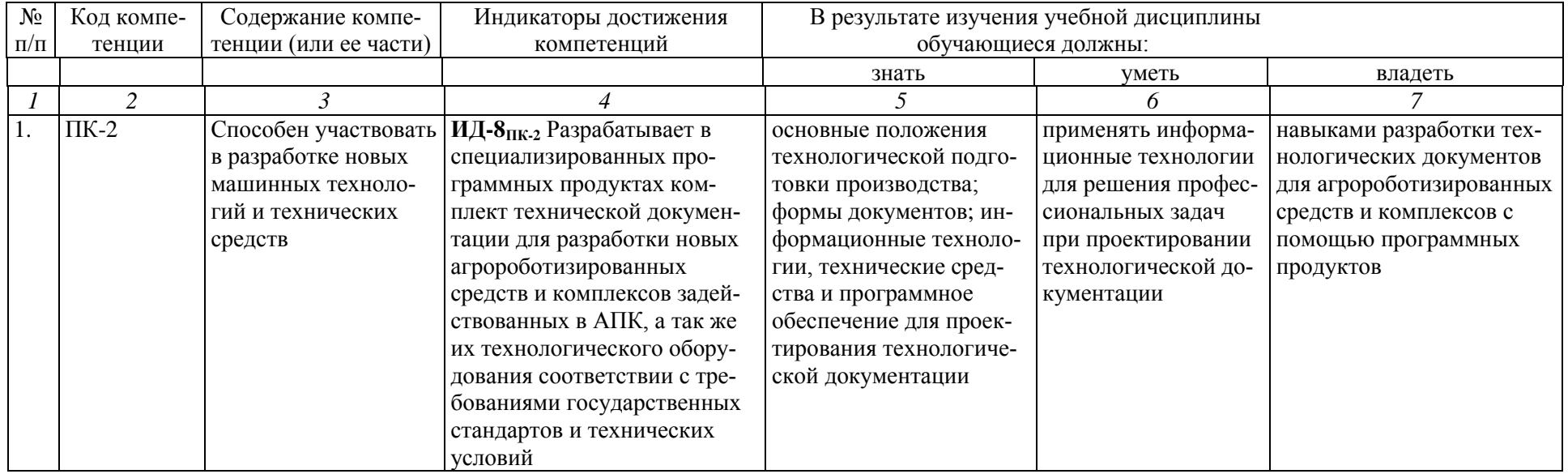

# **4. Объем, структура и содержание дисциплины**

Общая трудоемкость дисциплины составляет 3 зачётные единицы, 108 часов.

# **Таблица 2**

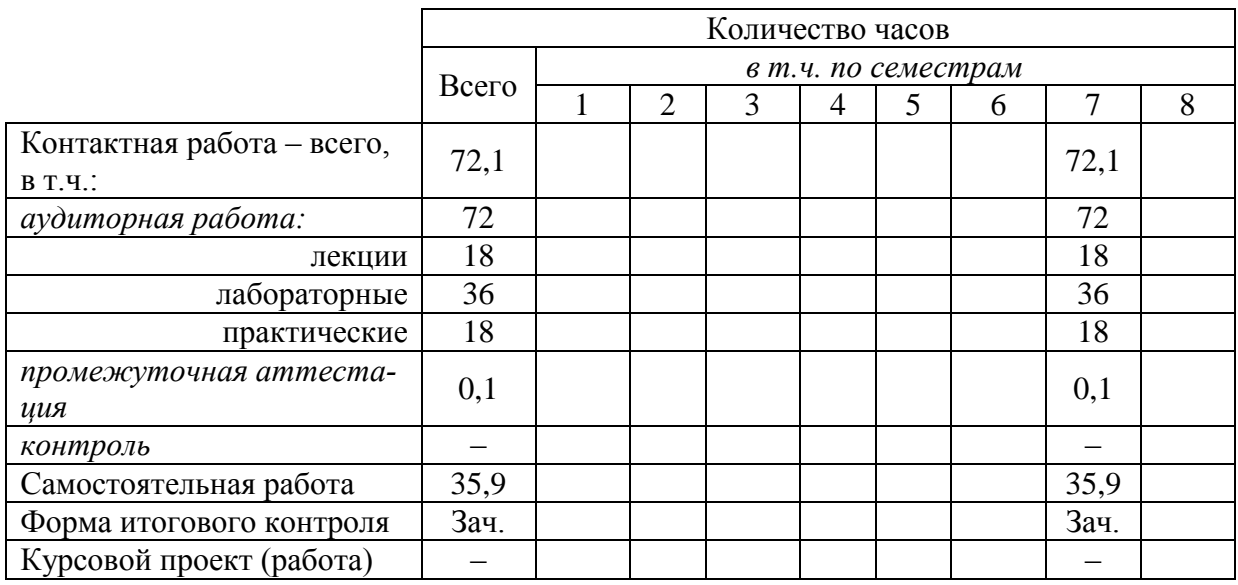

## **Объем дисциплины**

# **Таблица 3**

# **Структура и содержание дисциплины**

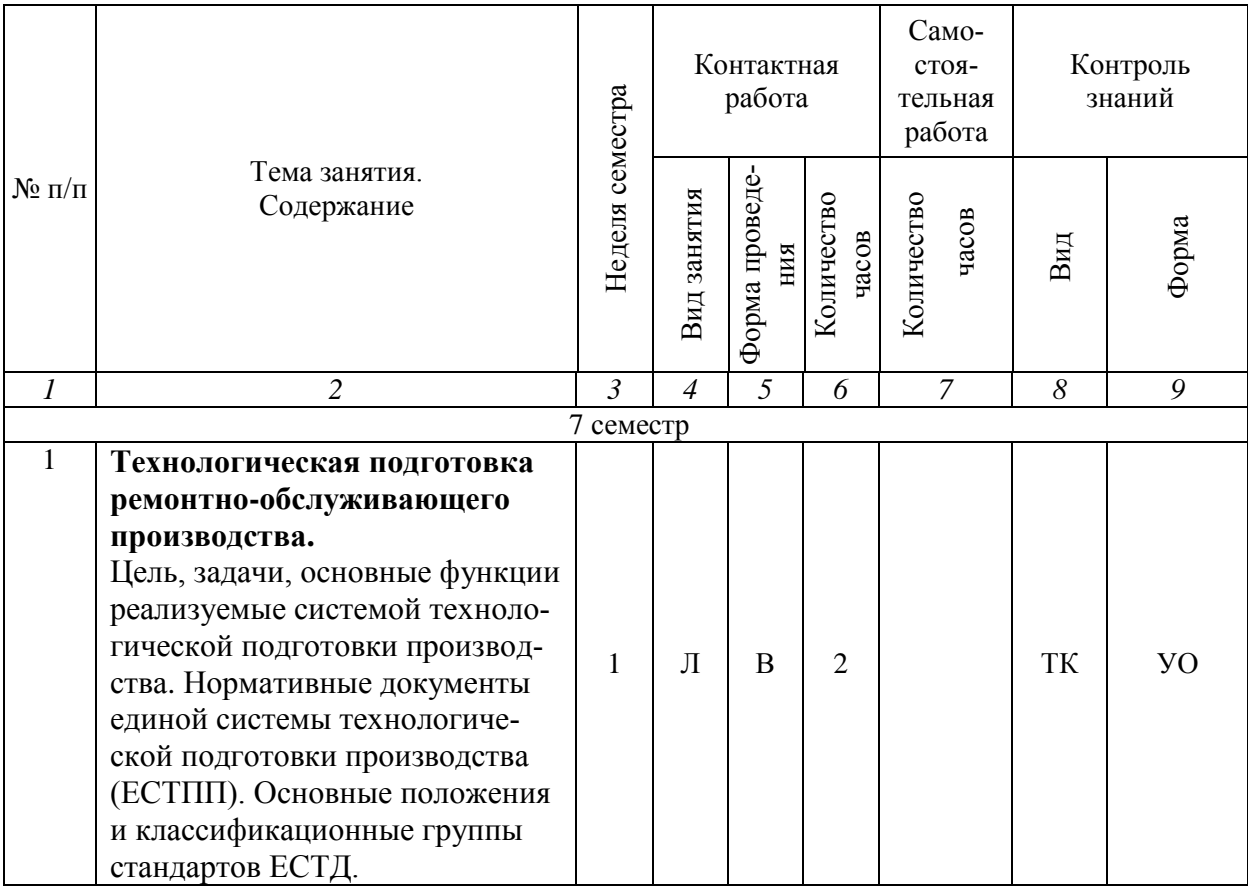

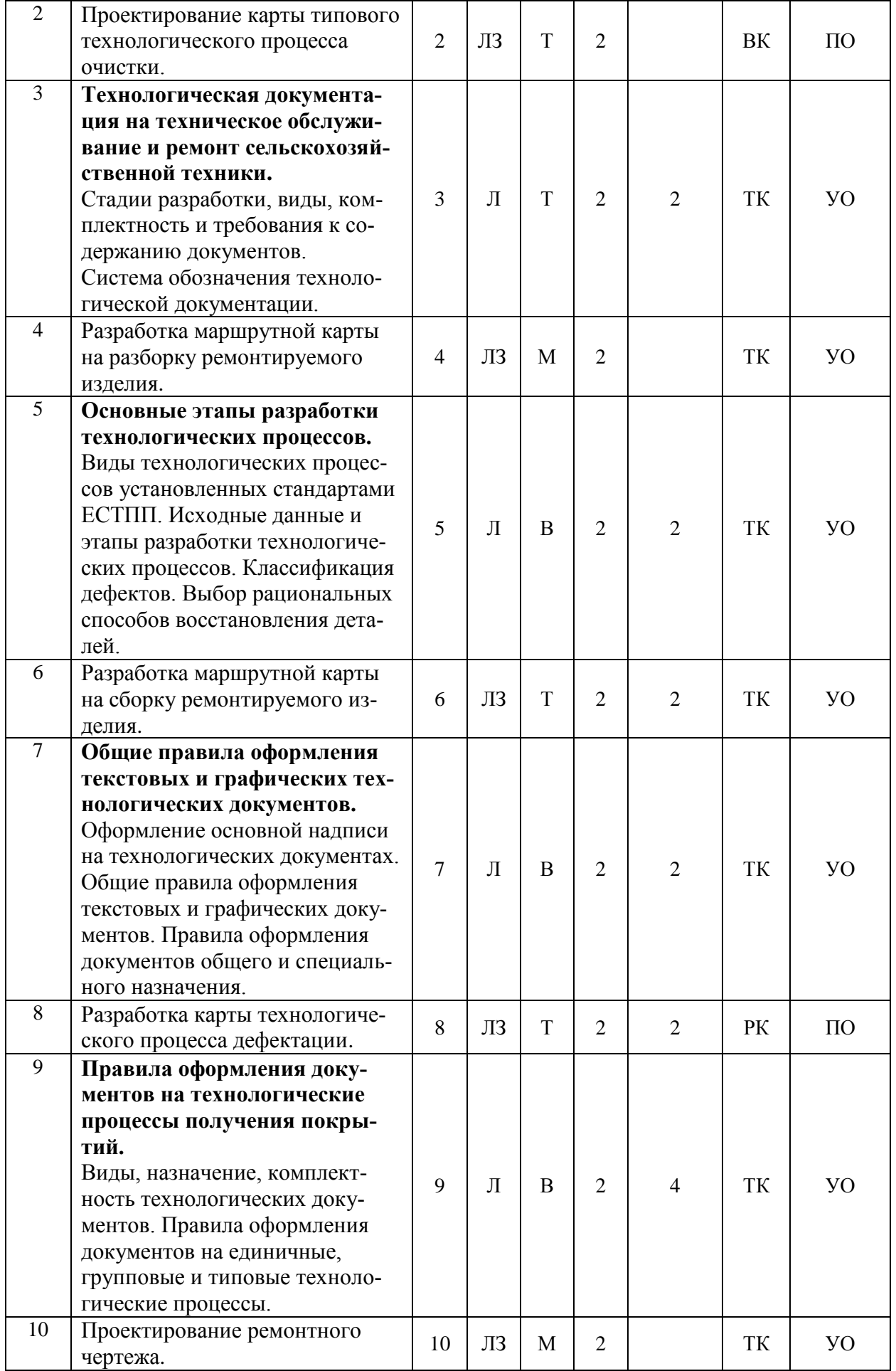

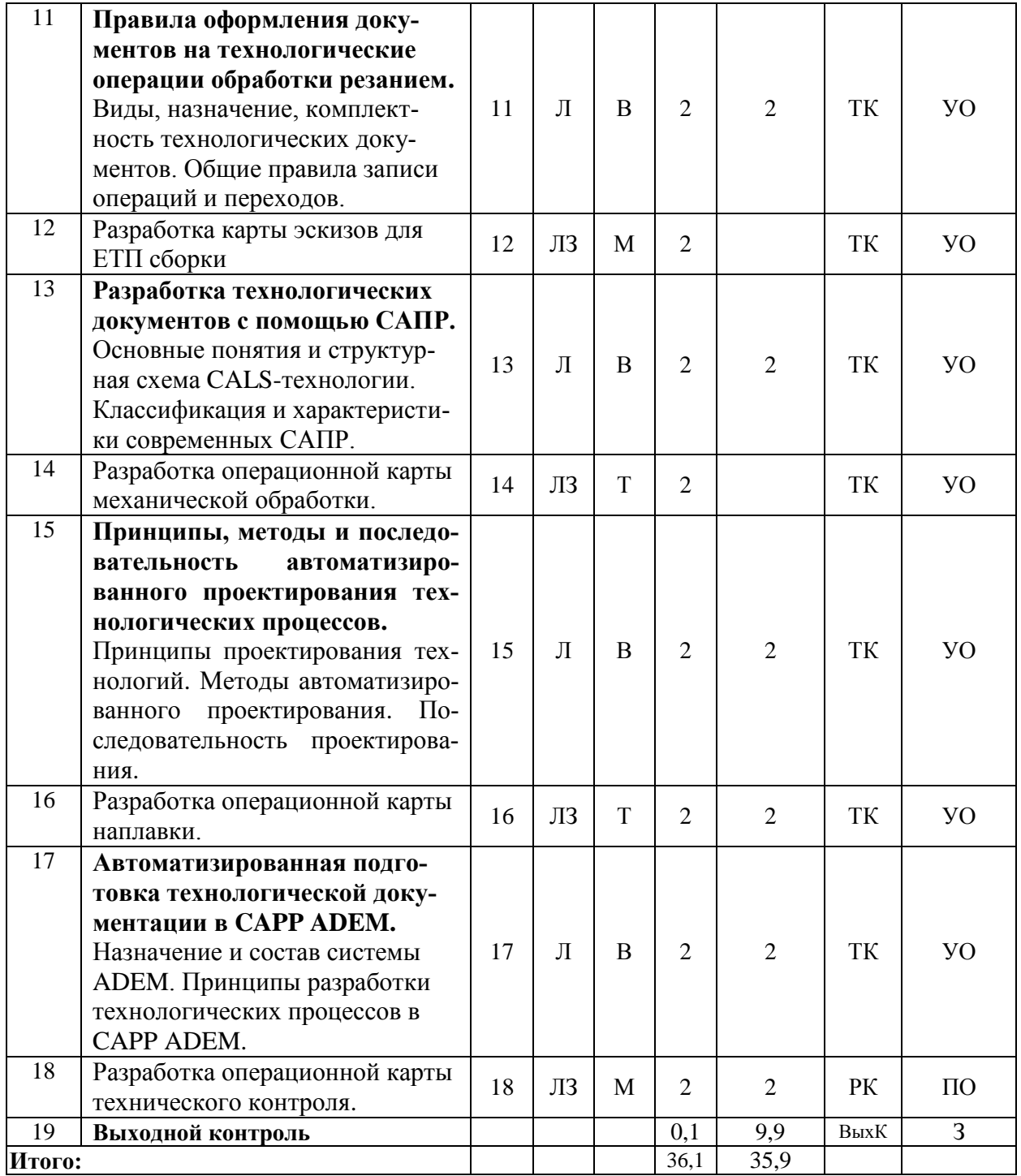

#### **Примечание:**

Условные обозначения:

**Виды аудиторной работы**: Л – лекция, ЛЗ – лабораторное занятие.

**Формы проведения занятий**: В – лекция-визуализация, Т – лекция/занятие, проводимое в традиционной форме, М – моделирование.

**Виды контроля**: ВК – входной контроль, ТК – текущий контроль, РК – рубежный контроль, РТ – расчет типовой, ВыхК – выходной контроль.

**Форма контроля**: УО – устный опрос, ПО – письменный опрос, З – зачет.

6

#### 5. Образовательные технологии

Организация занятий по дисциплине «Разработка технической документации агророботизированных средств и комплексов» проводится по видам учебной работы: лекции, лабораторные занятия, текущий контроль.

Реализация компетентностного подхода в рамках направления подготовки 35.03.06 Агроинженерия предусматривает использование в учебном процессе активных и интерактивных форм проведения занятий в сочетании с внеаудиторной работой для формирования и развития профессиональных навыков обучающихся.

Лекционные занятия проводятся в поточной аудитории, с применением мультимедийного проектора в виде учебной презентации. Основные моменты лекционных занятий конспектируются. Отдельные темы предлагаются для самостоятельного изучения с обязательным составлением конспекта (проверяется преподавателем в процессе текущего контроля).

Целью лабораторных занятий является выработка практических навыков по разработке технологической документации для технического сервиса машин и оборудования, применения ПЭВМ для решения задач, связанных с оформлением комплекта документации в соответствии с требованиями ЕСТД.

Для достижения этих целей используются как традиционные формы работы – выполнение лабораторных работ, так и интерактивные методы – групповая работа и моделирование.

Моделирование позволяет освоить методику разработки технологической документации на ремонт различных технических объектов сельскохозяйственного назначения, способствует развитию у обучающихся творческого профессионального мышления и познавательной мотивации; умения решать профессиональные задачи с учетом конкретных условий и при наличии фактической информации.

Групповая работа при моделировании развивает способности проведения анализа и диагностики проблем. С помощью метода моделирования у обучающихся развиваются такие квалификационные качества, как умение четко формулировать и высказывать свою позицию, воспринимать и оценивать информацию, поступающую в вербальной форме. Лабораторные занятия проводятся в специальных аудиториях, оборудованных необходимыми наглядными материалами.

Самостоятельная работа охватывает проработку обучающимися отдельных вопросов теоретического курса, использование материала, собранного и полученного в ходе самостоятельных занятий, для эффективной подготовки к итоговому выходному контролю. выполнение домашних работ, включающих решение задач, анализ конкретных ситуаций, подготовку презентаций и т.п.

Самостоятельная работа осуществляется в индивидуальном и групповом формате. Самостоятельная работа выполняется обучающимися на основе

учебно-методических материалов дисциплины (приложение 2). Самостоятельно изучаемые вопросы курса включаются в вопросы зачета.

#### **6. Учебно-методическое и информационное обеспечение дисциплины**

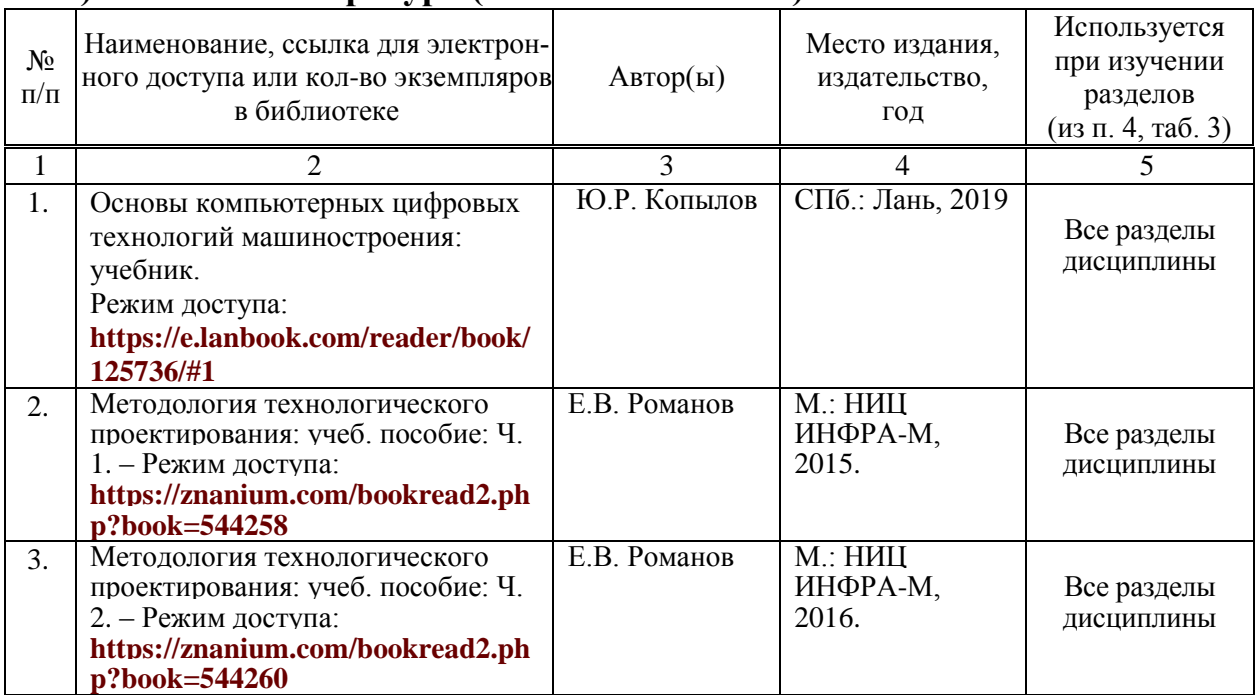

## **а) основная литература (библиотека СГАУ)**

#### **б) дополнительная литература**

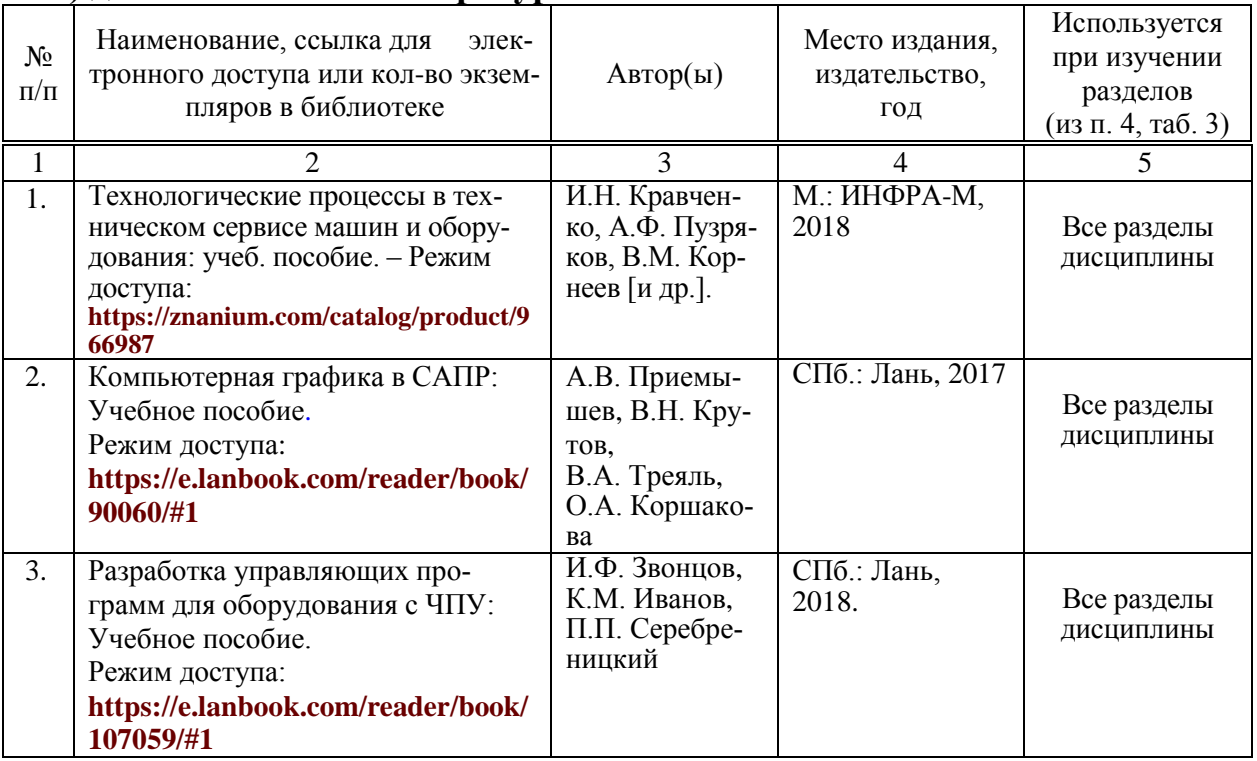

# **в) ресурсы информационно-телекоммуникационной сети «Интер-**

- **нет»**
	- **<https://lib-bkm.ru/load>** Библиотека машиностроителя;
- **[https://elibrary.ru](https://elibrary.ru/)** научная электронная библиотека;
- **<https://e.lanbook.com/books>** электронно-библиотечная система издательства «Лань»
- **[http://www.iprbookshop.ru](http://www.iprbookshop.ru/)** электронно-библиотечная система IPRbooks;
- **[https://www.znanium.com](https://www.znanium.com/)** электронно-библиотечная система «Знаниум»;
- **[http://www.cntd.ru](http://www.cntd.ru/)** cайт нормативно-технической документации «Техэксперт»

#### **г) периодические издания**

- **<https://sapr.ru/issue>** журнал «САПР и графика»;
- **[https://www.mashin.ru/eshop/journals/sborka\\_v\\_mashinostroenii\\_pribo](https://www.mashin.ru/eshop/journals/sborka_v_mashinostroenii_priborostroenii) [rostroenii](https://www.mashin.ru/eshop/journals/sborka_v_mashinostroenii_priborostroenii)** – журнал «Сборка в машиностроении, приборостроении»;
- **[https://www.mashin.ru/eshop/journals/vestnik\\_mashinostroeniya](https://www.mashin.ru/eshop/journals/vestnik_mashinostroeniya)** журнал «Вестник машиностроения»;
- **[https://www.mashin.ru/eshop/journals/avtomobilnaya\\_promyshlennost/](https://www.mashin.ru/eshop/journals/avtomobilnaya_promyshlennost/)** – журнал «Автомобильная промышленность»

## **д) информационные справочные системы и профессиональные базы данных**

Для использования стандартов и нормативных документов рекомендуется применять информационные справочные системы и профессиональные базы данных, доступ к которым организован библиотекой университета через локальную сеть.

Рекомендуется использовать следующие информационные справочные системы и профессиональные базы данных:

1. Научная библиотека университета **[http://library.sgau.ru](http://library.sgau.ru/)**

Базы данных содержат сведения обо всех видах литературы, поступающей в фонд библиотеки. Более 1400 полнотекстовых документов (учебники, учебные пособия и т.п.). Доступ – с любого компьютера, подключенного к сети Интернет.

2. Электронная библиотечная система «Znanium.com» **[https://znanium.com](https://znanium.com/)**

Электронная библиотечная система «Znanium.com» – ресурс, включающий в себя электронные версии книг. После регистрации с компьютера университета – доступ с любого компьютера, подключенного к сети Интернет.

3. Научная электронная библиотека eLIBRARY.RU. **[http://elibrary.ru](http://elibrary.ru/)**.

Российский информационный портал в области науки, медицины, технологии и образования. На платформе аккумулируются полные тексты и рефераты научных статей и публикаций. Доступ с любого компьютера, подключенного к сети Интернет. Свободная регистрация.

4. Поисковые интернет-системы Яндекс **<https://www.yandex.ru/>**, Google **<https://www.google.ru/>**.

5. **SCOPUS** Реферативная база данных http://www.elsevierscience.ru/products/scopus/.

Информационный портал в области науки, медицины, технологии и образования. На платформе аккумулируются полные тексты и рефераты научных статей и публикаций. Доступ с любого компьютера, подключенного к сети Интернет. Свободная регистрация

#### е) информационные технологии, используемые при осуществлении образовательного процесса:

К информационным технологиям, используемым при осуществлении образовательного процесса по дисциплине, относятся:

- персональные компьютеры, посредством которых осуществляется доступ к информационным ресурсам и оформляются результаты самостоятельной работы;

- проекторы и экраны для демонстрации слайдов мультимедийных лекций;

- активное использование средств коммуникаций (электронная почта, тематические сообщества в социальных сетях и т.п.).

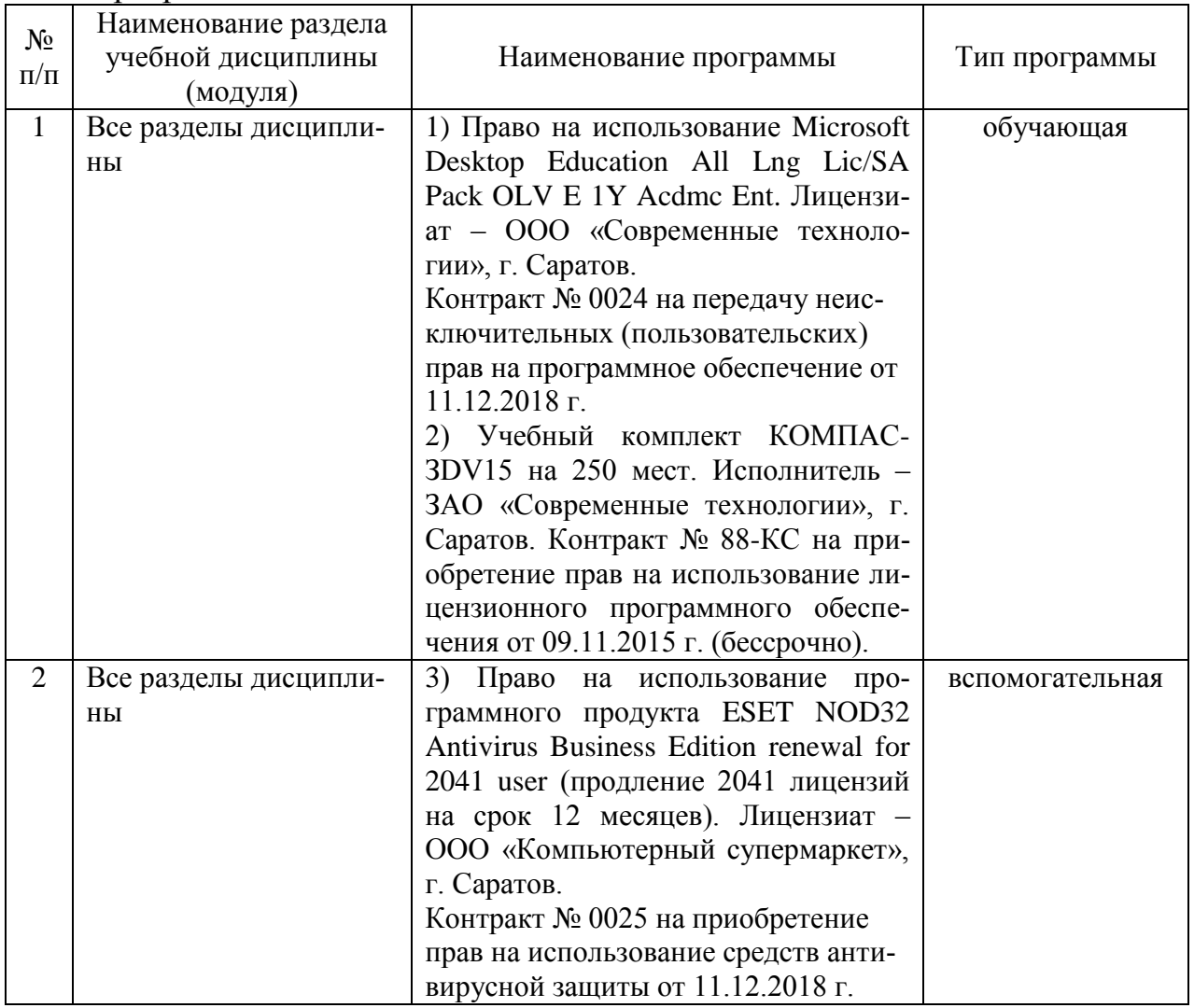

#### • программное обеспечение:

#### 7. Материально-техническое обеспечение дисциплины (модуля)

Для проведения занятий лекционного и семинарского типов, групповых и индивидуальных консультаций, текущего контроля и промежуточной аттестации используются аудитории (202, 248, 249, 335, 337, 341, 342, 344, 349, 402) с меловыми или маркерными досками, достаточным количеством посадочных мест и освещенностью. Для использования медиаресурсов необходимы проектор, экран, компьютер или ноутбук, по возможности – частичное затемнение дневного света.

Для выполнения лабораторных и практических работ и контроля самостоятельной работы по дисциплине кафедры «Техническое обеспечение АПК» имеются лаборатории №№ 423, аудитории №№ 118, 520, 522 оснащенные комплектом обучающих плакатов, лабораторными стендами, машиной трения для испытания конструкционных и смазочных материалов, аппаратно-программными комплексами с установленным программным обеспечением Microsoft Desktop Education (Microsoft Access, Microsoft Exсel, Microsoft InfoPath, Microsoft OneNote, Microsoft Outlook, Microsoft PowerPoint, Microsoft Publisher, Microsoft SharePoint Workspace, Microsoft Visio Viewer, Microsoft Word), ESET NOD 32.

Помещения для самостоятельной работы обучающихся (аудитории №№ 111, 113, читальные залы библиотеки) оснащены компьютерной техникой с возможностью подключения к сети «Интернет» и обеспечением доступа в электронную информационно-образовательную среду университета.

#### **8. Оценочные материалы**

Оценочные материалы, сформированные для проведения текущего контроля успеваемости и промежуточной аттестации обучающихся по дисциплине «Технологическая документация в техническом сервисе» разработаны на основании следующих документов:

- Федерального закона Российской Федерации от 29.12.2012 N 273-ФЗ «Об образовании в Российской Федерации» (с изменениями и дополнениями);

- приказа Минобрнауки РФ от 05.04.2017 № 301 «Об утверждении Порядка организации и осуществления образовательной деятельности по образовательным программам высшего образования – программам бакалавриата, программам специалитета, программам магистратуры» (с изменениями и дополнениями).

Оценочные материалы представлены в приложении 1 к рабочей программе дисциплины и включает в себя:

- перечень компетенций с указание этапов их формирования в процессе освоения образовательной программы;

- описание показателей и критериев оценивания компетенций на различных этапах их формирования, описание шкал оценивания;

- типовые контрольные задания или иные материалы, необходимые для оценки знаний, умений, навыков и (или) опыта деятельности, характеризующие этапы формирования компетенций в процессе освоения образовательной программы;

- методические материалы, определяющие процедуры оценивания знаний, умений, навыков и (или) опыта деятельности, характеризующих этапы формирования компетенций.

#### **9. Учебно-методическое обеспечение самостоятельной работы**

Перечень учебно-методического обеспечения самостоятельной работы к рабочей программе по дисциплине «Разработка технической документации агророботизированных средств и комплексов» представлен в приложении 2.

## **10. Методические указания для обучающихся по изучению дисциплины «Разработка технической документации агророботизированных средств и комплексов»**

Методические указания по изучению дисциплины «Разработка технической документации агророботизированных средств и комплексов» включают в себя:

1. Краткий курс лекций.

Краткий курс лекций оформляется в соответствии с приложением 3.

2. Методические указания для лабораторных занятий.

Методические указания по выполнению лабораторных работ оформляются в соответствии с приложением 4.

3. Методические указания для практических занятий.

Методические указания по выполнению практических заданий оформляются в соответствии с приложением 5.

> *Рассмотрено и утверждено на заседании кафедры «Техническое обеспечение АПК»*

*«31» марта 2022 года (протокол № 12).*